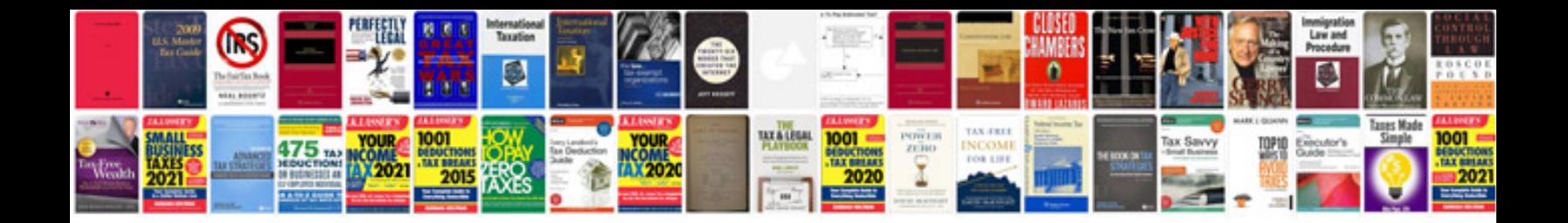

**Tata docomo wireless 3g data card**

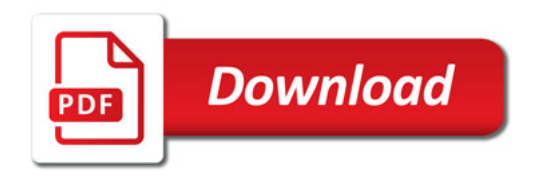

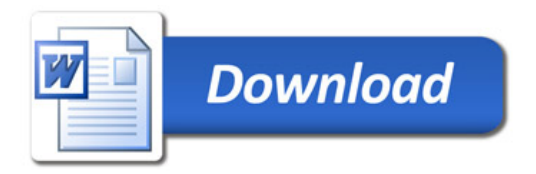